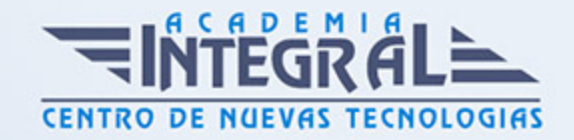

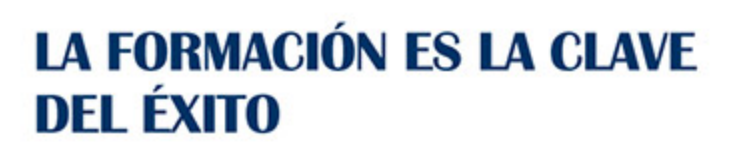

...............

# Guía del Curso Técnico Profesional en Gestión de Eventos: Wedding Planner

Modalidad de realización del curso: Online Titulación: Diploma acreditativo con las horas del curso

#### **OBJETIVOS**

Este curso de materiales en Gestión de Eventos: Wedding Planner prepara al alumno para asesorar y apoyar a los novios que desean que la celebración de su boda sea de verdad un día único e inolvidable para ellos y sus invitados. Este curso ofrece una formación básica del Wedding Planeer, aprenderemos como organizar una boda utilizando Microsoft Project, que es el programa de gestión de proyectos más utilizado del mundo.

#### CONTENIDOS

#### MÓDULO 1. WEDDING PLANNER

#### UNIDAD DIDÁCTICA 1. EVENTOS Y PROTOCOLO

- 1. El concepto de protocolo
- 2. Clases de protocolo
- 3. Descripción de las razones y aplicaciones más habituales del protocolo en diferentes eventos
- 4. Aplicación de las técnicas de protocolo más habituales

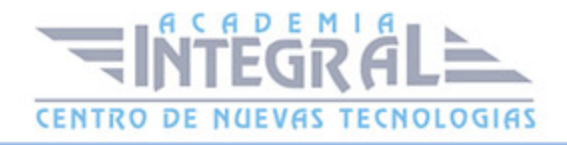

- 5. Aplicación de las técnicas más habituales de presentación personal
- 6. El protocolo aplicado a la restauración

### UNIDAD DIDÁCTICA 2. PROTOCOLO BÁSICO Y NORMAS DE COMPORTAMIENTO EN RESTAURACIÓN

- 1. La importancia de la indumentaria para cada acto
- 2. La confección y uso de tarjetas de visita e invitaciones
- 3. Normas de cortesía: presentaciones y saludos

#### UNIDAD DIDÁCTICA 3. PROTOCOLO EN LA ORGANIZACIÓN DE EVENTOS

- 1. Aperitivos, cócteles y recepciones
- 2. Discurso y brindis
- 3. Banquetes. Colocación de mesas y organización de presidencias
- 4. Ruedas de prensa, comunicados de prensa y tour de table
- 5. Negociaciones
- 6. Firmas de acuerdos
- 7. Convenciones
- 8. Confección de cartas y menús
- 9. Encoche y desencoche de personalidades

### UNIDAD DIDÁCTICA 4. EL EVENTO COMO PROYECTO: PLANIFICACIÓN, PRESUPUESTACIÓN Y ORGANIZACIÓN

- 1. Fuentes y medios de acceso a la información
- 2. Criterios de selección de servicios, prestatarios e intermediarios
- 3. Negociación con proveedores: planteamientos y factores clave. Aspectos renegociables
- 4. Infraestructuras especializadas para reuniones, actos y exposiciones

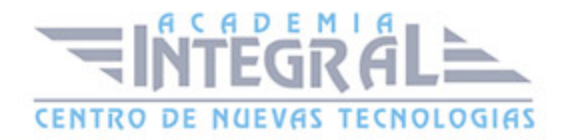

- 5. Programación del evento. Tipología de actos en función de tipología de eventos: sesiones, presentaciones, descansos, comidas, ceremonias, espectáculos y exposiciones
- 6. Programación de la logística y de los recursos humanos
- 7. Programación de ofertas pre y post evento en función de la tipología de los participantes, tales como ponentes, delegados, acompañantes, comités organizadores y científicos
- 8. Gestión de espacios comerciales y de patrocinios
- 9. Presidencias honoríficas y participación de personalidades
- 10. Confección de cronogramas
- 11. Previsión de situaciones emergentes; planes de contingencia; planes de seguridad
- 12. Presupuestación del evento

### UNIDAD DIDÁCTICA 5. SERVICIOS REQUERIDOS EN LA ORGANIZACIÓN DE EVENTOS

- 1. Servicios de alojamiento y restauración: Establecimientos. Tipos y características. Formas de servicio. Tarifas
- 2. Servicios y métodos de reproducción y proyección de imágen y sonido y de telecomunicaciones
- 3. Métodos y tecnologías de gestión y control de los accesos
- 4. Servicios y sistemas de montaje de stands y exposiciones
- 5. Servicios de animación cultural y producción de espectáculos
- 6. Transportes de acceso a la sede del evento y transportes internos colectivos Servicios de diseño, edición e impresión de materiales gráficos, audiovisuales y digitales Empresas, servicios y funciones de las azafatas de congresos Otros servicios requeridos de los eventos

### UNIDAD DIDÁCTICA 6. EL EVENTO COMO PROYECTO: DIRECCIÓN Y CONTROL

- 1. Control de inscripciones Control de cobros
- 2. Confirmaciones de inscripción, asignación de espacios en exposiciones y otras

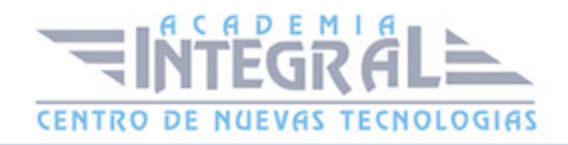

comunicaciones a inscritos

- 3. Protección de datos personales
- 4. Documentación del evento
- 5. Procesos administrativos y contables Seguimiento del proyecto. Actuaciones ante desviaciones
- 6. Coordinación
- 7. Evaluación de servicios y suministros
- 8. Formalización de contratos. Documentación
- 9. Supervisión y control del desarrollo del evento
- 10. Coordinación y recursos de comunicación, puntualidad en los actos, protocolo, seguridad, servicio tecnico, reclamaciones, quejas, conflictos y otras situaciones emergentes
- 11. Documentos de control del evento
- 12. El informe final del evento Balances económicos

### UNIDAD DIDÁCTICA 7. EL EVENTO COMO PROYECTO: ORGANIZACIÓN

- 1. La organización del evento: Definición de funciones y tareas
- 2. Comités y secretarías: funciones y coordinación
- 3. Gestión de colaboradores y patrocinio
- 4. Soportes y medios para ofrecer información del evento
- 5. Difusión del evento y captación de participantes
- 6. Estructura organizativa de un equipo de gestión de eventos
- 7. Funciones y responsabilidades
- 8. Procedimientos e instrucciones de trabajo

### MÓDULO 2. GESTIÓN DE PROYECTOS CON MICROSOFT PROJECT 2016

UNIDAD DIDÁCTICA 1. INTRODUCCIÓN A PROJECT 2016

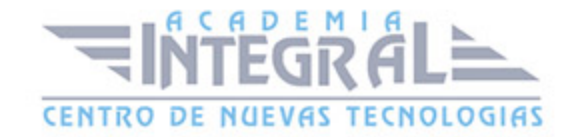

- 1. Conceptos iniciales de administración de Proyectos
- 2. Entrar y salir del programa
- 3. El Interfaz. Componentes de la ventana de Project 2016

## UNIDAD DIDÁCTICA 2. PRIMEROS PASOS. OPCIONES DE VISUALIZACIÓN Y PERSONALIZACIÓN CON PROJECT 2016

- 1. Crear un nuevo proyecto
- 2. Ver un proyecto
- 3. Cambiar la escala temporal de una vista
- 4. Ocultar o mostrar una columna (quitar o agregar una columna)
- 5. Ajustar el texto en una celda
- 6. Dar formato al gráfico de barras de una vista Diagrama de Gantt

# UNIDAD DIDÁCTICA 3. PROGRAMACIÓN DE TAREAS CON PROJECT 2016

- 1. Conceptos. Opciones de programación
- 2. Crear tareas únicas y repetitivas
- 3. Organizar tareas en subtareas y tareas de resumen
- 4. Crear un hito
- 5. Desactivar una tarea
- 6. Interrumpir el trabajo en una tarea (dividir una tarea)
- 7. Vincular tareas dentro del proyecto
- 8. Delimitar las tareas (restricciones)
- 9. Uso de la herramienta Inspeccionar

### UNIDAD DIDÁCTICA 4. PROGRAMACIÓN DE RECURSOS CON PROJECT 2016

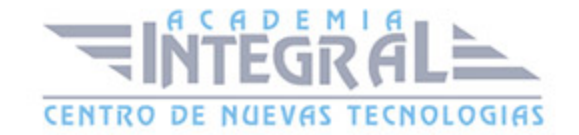

- 1. Tipos de recursos
- 2. Agregar recursos
- 3. Asignar recursos
- 4. Administrar recursos. Redistribuir asignaciones
- 5. Trabajar con la vista Organizador de equipo
- 6. Agrupar tareas o recursos

### UNIDAD DIDÁCTICA 5. PROGRAMACIÓN DE CALENDARIOS CON PROJECT 2016

- 1. Descripción general de calendarios del proyecto
- 2. Cambiar el calendario del proyecto
- 3. Establecer tiempos de trabajo, vacaciones y días festivos para el proyecto
- 4. Crear un calendario para una tarea dentro de Project
- 5. Cambiar la escala temporal en la vista Calendario

#### UNIDAD DIDÁCTICA 6. ASIGNACIÓN DE COSTOS CON PROJECT 2016

- 1. Tipos de costos que están disponibles en Project
- 2. Asignación de costos a recursos
- 3. Recursos de costo
- 4. Asignación de costos a tareas
- 5. Acumulación de costos
- 6. Visualización de los costos del proyecto

### UNIDAD DIDÁCTICA 7. SEGUIMIENTO DE PROYECTOS CON PROJECT 2016

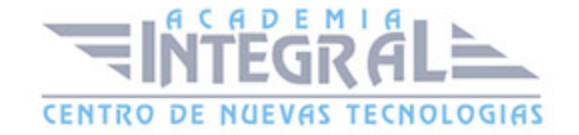

- 1. Crear o actualizar una línea de base o un plan provisional
- 2. Introducir el porcentaje completado de las tareas
- 3. Ruta crítica para la administración del proyecto

#### UNIDAD DIDÁCTICA 8. GUARDAR, EXPORTAR E IMPRIMIR, CON PROJECT 2016

- 1. Guardar un proyecto
- 2. Exportar o importar datos a otro formato de archivo
- 3. Imprimir una vista o informe

#### UNIDAD DIDÁCTICA 9. TRABAJAR CON VARIOS PROYECTOS

- 1. Inserción de un proyecto en un proyecto principal
- 2. Realizar cambios en un subproyecto sin cambiar el archivo original
- 3. Mostrar una única ruta crítica para varios proyectos
- 4. Cómo se ven afectados los recursos cuando se combinan los archivos
- 5. Grupo de recursos
- 6. Comparar proyectos

#### MÓDULO 3. ASPECTOS PRÁTICOS DEL WEDDING PLANNER

#### UNIDAD DIDÁCTICA 1. WEDDING PLANNER

- 1. Introducción
- 2. Primeros pasos
- 3. Elegir la vista de project
- 4. Video-Tutorial Elegir una vista
- 5. Elegir la escala temporal de project
- 6. Video-Tutorial Elegir una escala temporal
- 7. Cómo cambiar la duración de una tarea

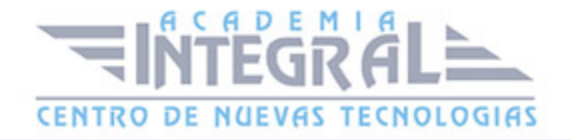

- 8. Video-Tutorial Cambiar la duración de una tarea
- 9. Estimaciones del tiempo de las tareas:
- 10. Creación de las primeras tareas de la boda
- 11. Video-Tutorial Creación de las primeras tareas de la boda
- 12. Dar formato a las barras del diagrama de Gantt
- 13. Video-Tutorial Dar formato a las barras del diagrama de Gantt
- 14. Creación de hitos y resolución de incompatibilidades.
- 15. Video-Tutorial Creación de hitos y resolución de incompatibilidades
- 16. Disminuir gastos de la boda
- 17. Video-Tutorial Informes

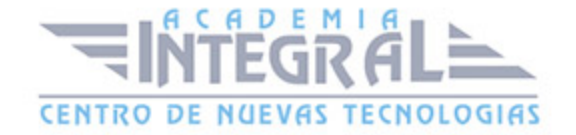

C/ San Lorenzo 2 - 2 29001 Málaga

T1f952 215 476 Fax951 987 941

#### www.academiaintegral.com.es

E - main fo@academiaintegral.com.es